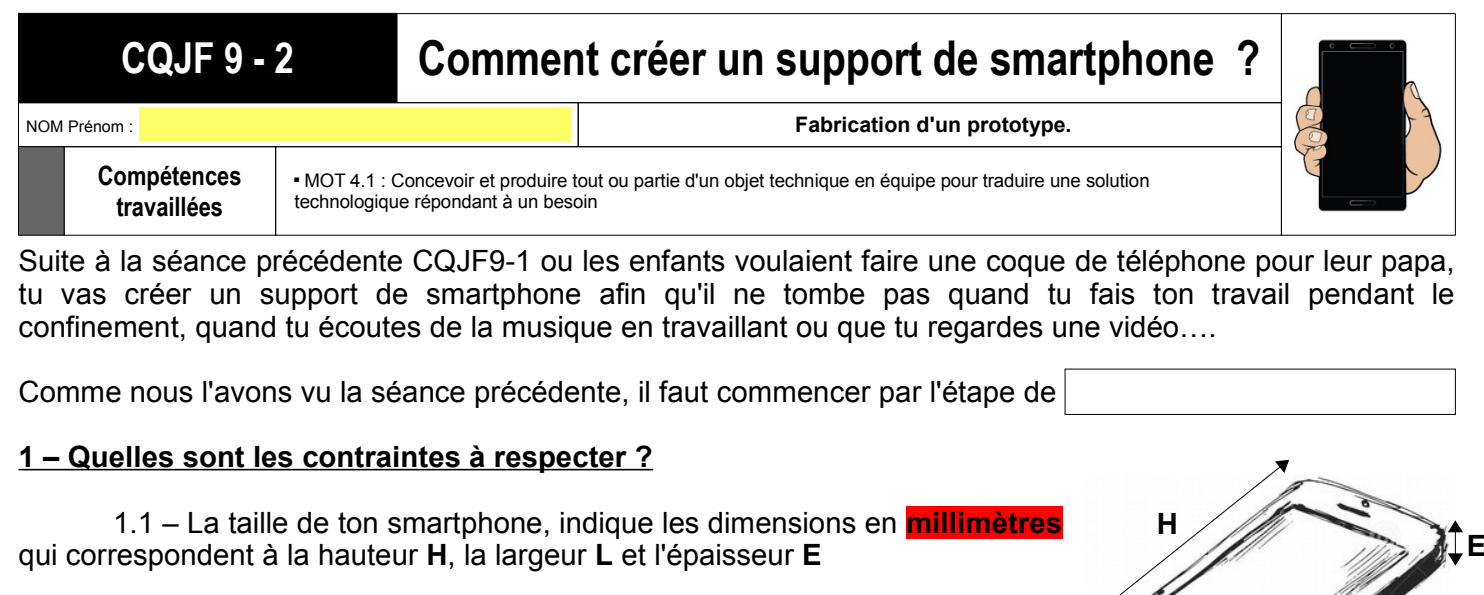

1.2 – La position de l'emplacement pour recharger ton smartphone 1.3 – La position du haut-parleur 1.4 – Le smartphone peut être installé en position verticale ou horizontale sur le support 1.5 – Le smartphone doit être incliné sur son support 1.6 – Le smartphone doit être maintenu **2 – Réalisation d'un prototype** Hauteur : Largeur : Épaisseur : **L**

1.1 – Rechercher une définition de prototype :

1.2 – Réaliser un croquis de ton support de smartphone sur une feuille. Pour cela tu peux utiliser des couleurs, légender, indiquer tout ce qui est utile pour que ton professeur comprenne ton croquis

1.3 – Prendre une photo de ton croquis (indiquer ton NOM sur ton document avant de prendre la photo)

1.3 - A partir de ce que tu as à la maison, carton, rouleau papier toilettes, colle, scotch, paire de ciseaux, cutter (en faisant attention ou avec tes parents), réalise ton support de smartphone.

1.4 – Prendre une photo de ton support avec le smartphone